## <<Cisco/H3C

 $<<$ Cisco/H3C $>$ 

- 13 ISBN 9787508494678
- 10 ISBN 7508494679

出版时间:2012-3

PDF

## http://www.tushu007.com

, tushu007.com <<Cisco/H3C  $Cisco/H3C$  $Cisco/H3C$  $\sim$  2 4 : ACL QoS IP<br>21 : Cisco H3C 21 Cisco H3C write when the VRRP/HSRP ACL 、QoS、IGMP/IGMP RADIUS/TACACS HWTACACS AAA Snooping/PIM<br>IEEE 802.1x MAC Portal

 $Cisco/H3C$ 

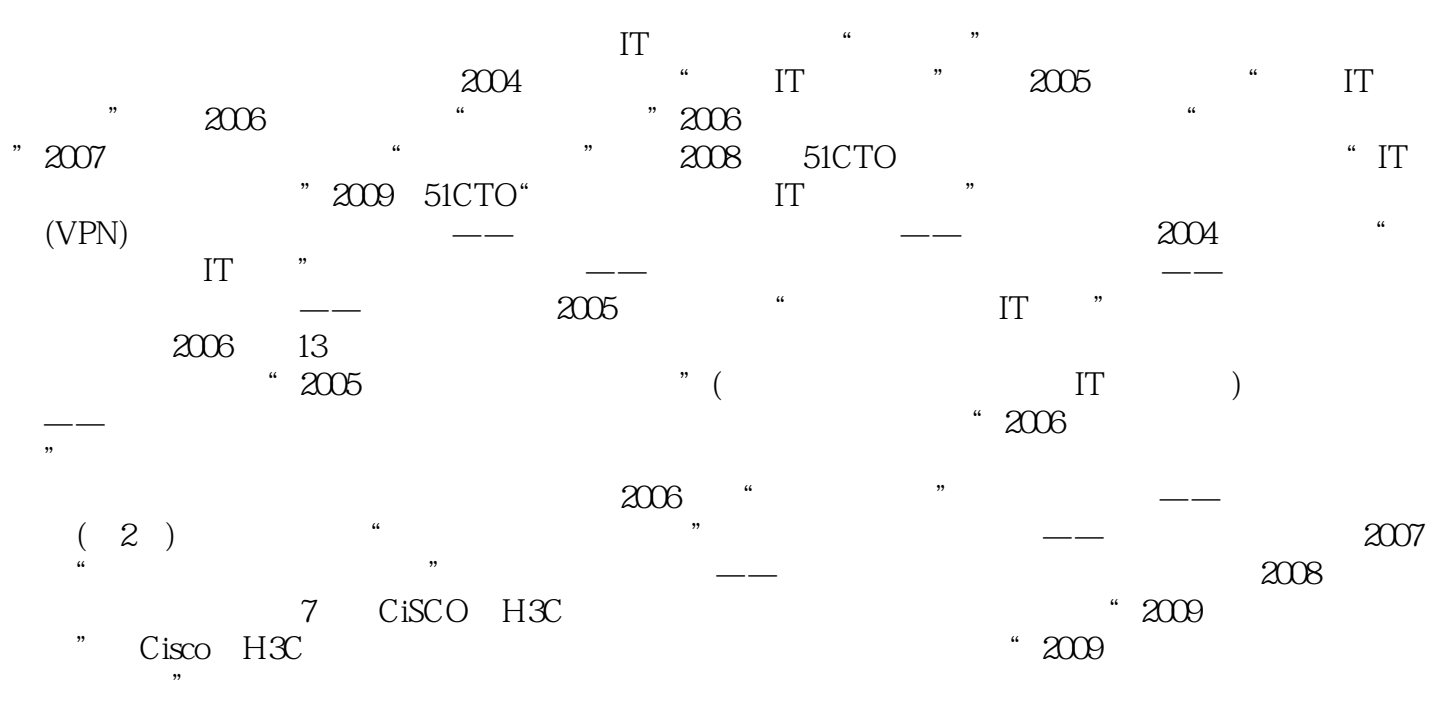

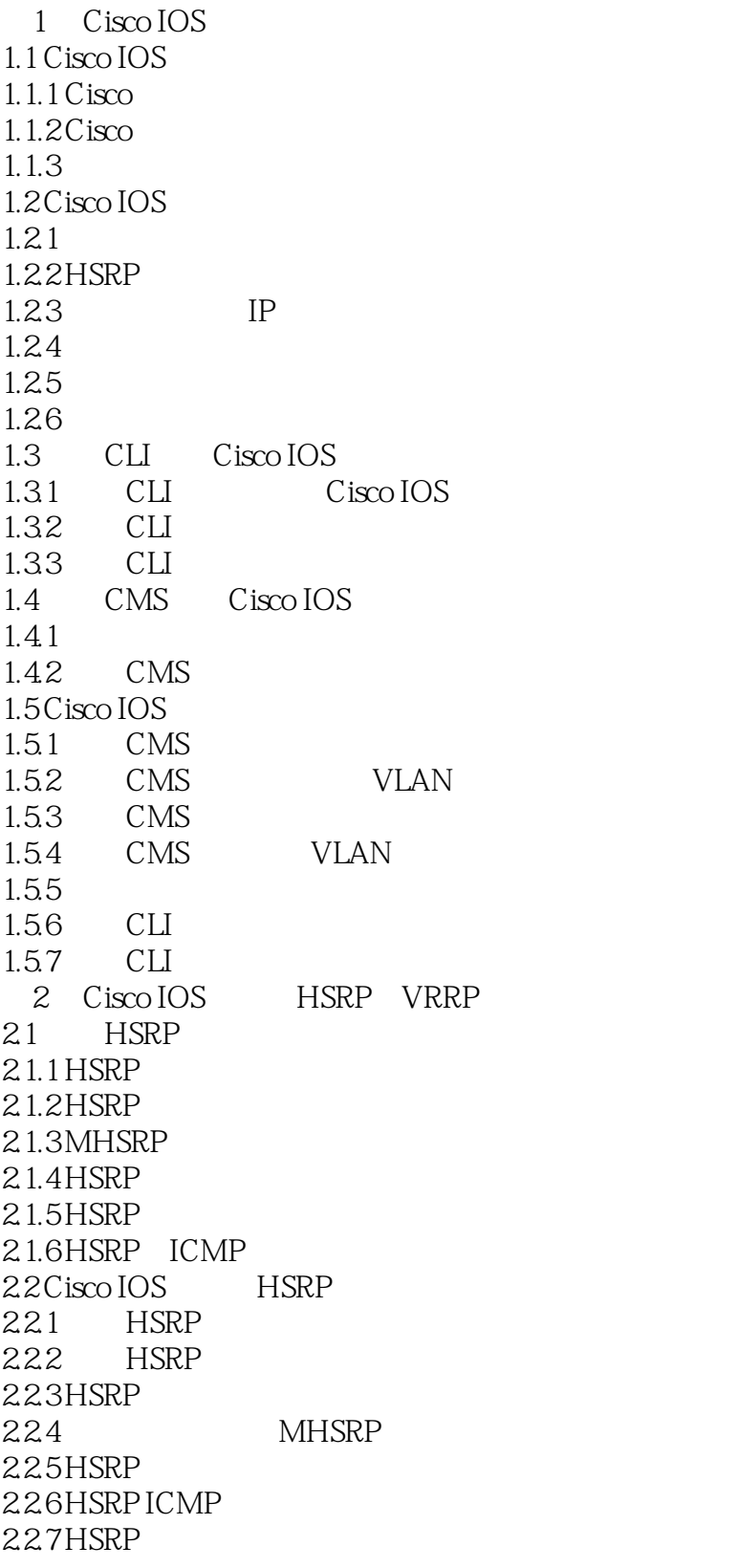

<<Cisco/H3C

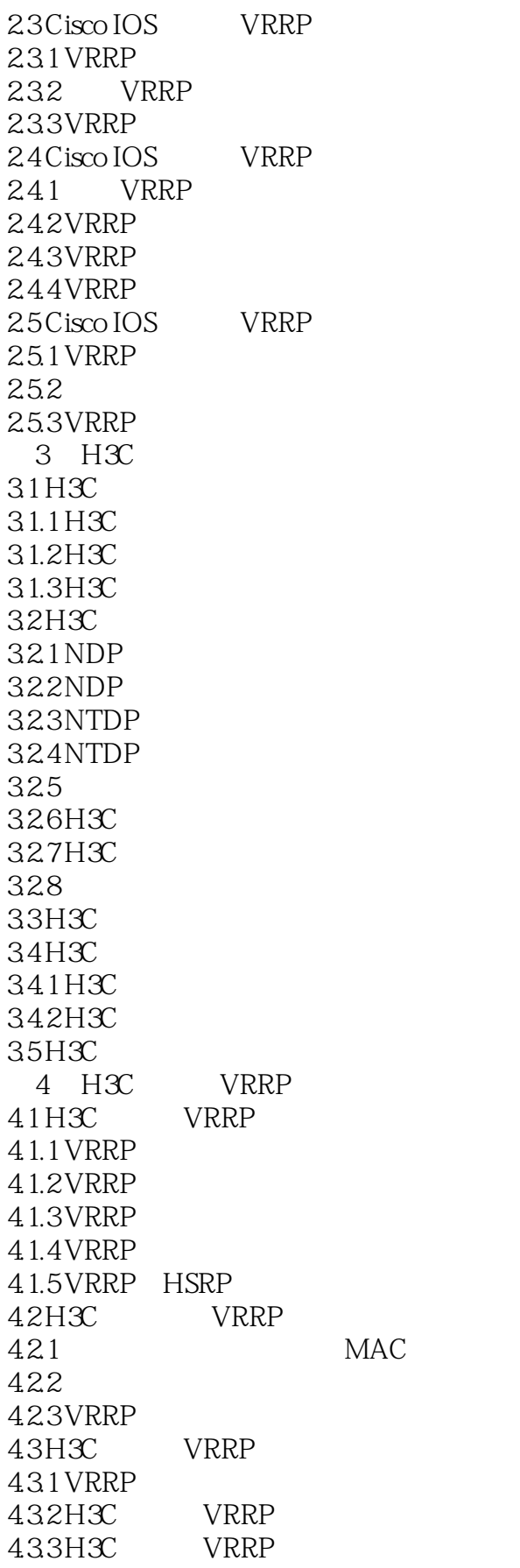

Master

<<Cisco/H3C

44 H3C VRRP 4.5 H3C VRRP 4.5.1 VRRP 4.5.2 VRRP 45.3 VRRP 45.4 VRRP ACL QoS 5 Cisco IOS ACL 5.1 Cisco ACL 5.1.1 ACL 5.1.2 ACL 5.1.3 Cisco IOS ACL 5.2 Cisco IOS交换机基于列表号的ACL创建 5.2.1 Cisco IOS ACL 5.2.2 IPv4 ACL 5.2.3 IPv4 ACL 5.3 Cisco IOS IPv4 ACL 5.3.1 IPv4 ACL 5.3.2 IPv4 ACL 5.3.3 MAC ACL 5.4 Cisco IOS ACL  $541$  IPv4 ACL  $542$  IPv4 ACL 5.4.3 MAC ACL 544 IPv4 ACL 5.45 IPv4 ACL 5.5 Cisco IOS VACL  $551$  VACL 552 VACL 553 VACL VLAN 554 VACL 5.55 Cisco IOS VACL 5.56 VLAN ACL VACL 5.6 Cisco ACL 5.6.1 Cisco ACL 5.6.2 Cisco ACL 5.7 PACL RACL VACL 57.1 PACL RACL VACL 57.2 PACL RACL VACL 6 Cisco IOS QoS 6.1 QoS 6.1.1 QoS  $61.2$  QoS  $62Q<sub>0</sub>S$ 6.2.1 QoS 6.2.2 QoS 6.2.3 QoS ACL

<<Cisco/H3C

624 63 QoS 631 632 SVI 633QoS 6.4 QoS 64.1 64.2 QoS 643QoS 644QoS SRR  $64.5 Q<sub>o</sub>S$ 6.5 Cisco IOS QoS  $651$  /  $QoS$ 65.2 VLAN QoS  $653$  QoS 6.6 Cisco IOS DSCP 661 CoS DSCP 662 IP DSCP 663 DSCP 664 DSCP CoS 665 DSCP DSCP  $67$  $67.1$  QoS  $67.2$   $CoS$ 6.7.3 DSCP 6.7.4 QoS DSCP<br>6.8Cisco IOS QoS 6.8 Cisco IOS 6.8.1 Cisco IOS QoS 682  $683$  $684$  SVI 685  $686$  IPv6 6.9 6.9.1 DSCP CoS WTD 69.2 69.3  $69.4$ 6.10  $6101$  WTD  $6.102$  DSCP CoS  $6.103$  SRR  $6.104$ 6.10.5  $6.11$  Cisco IOS  $Q_0S$  $611.1$   $QoS$ 6.11.2 VoIP QoS

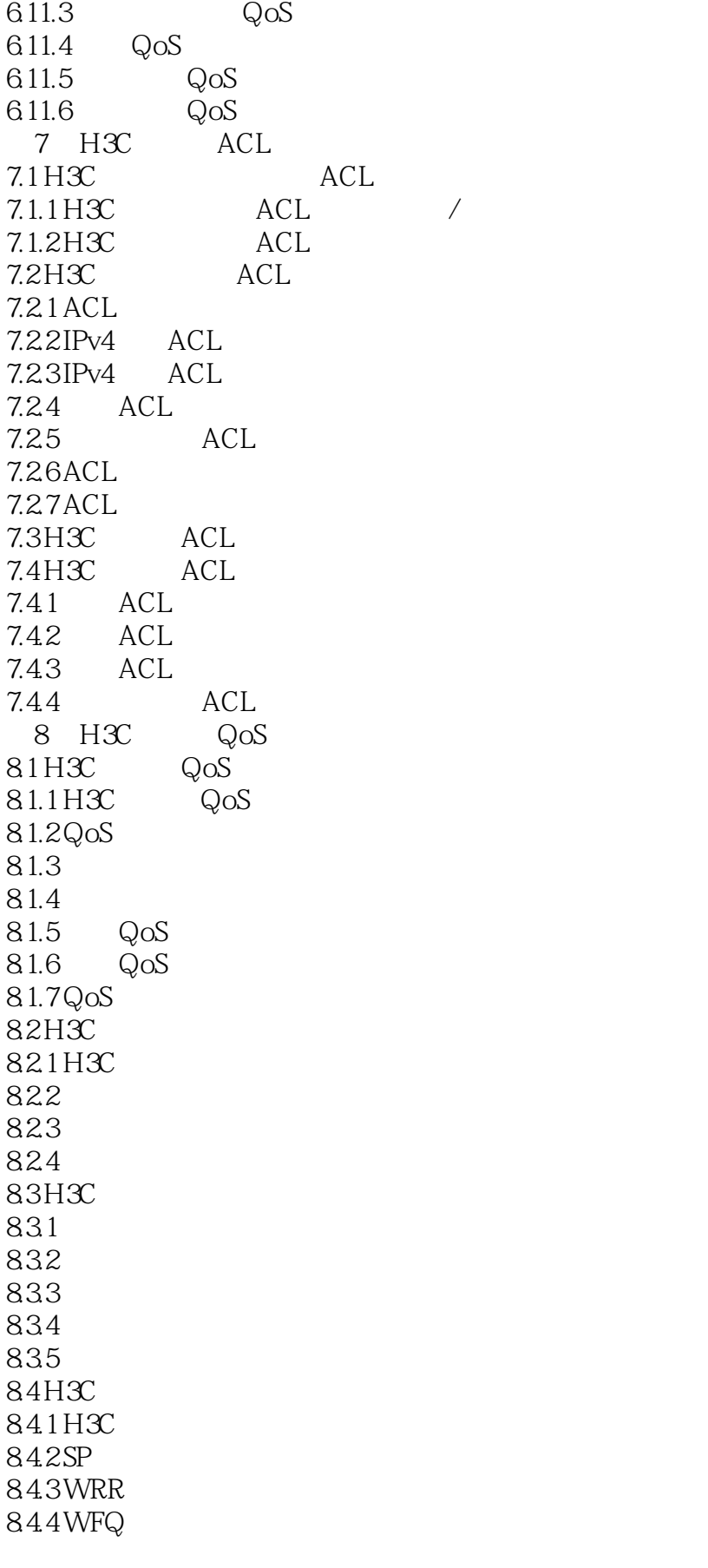

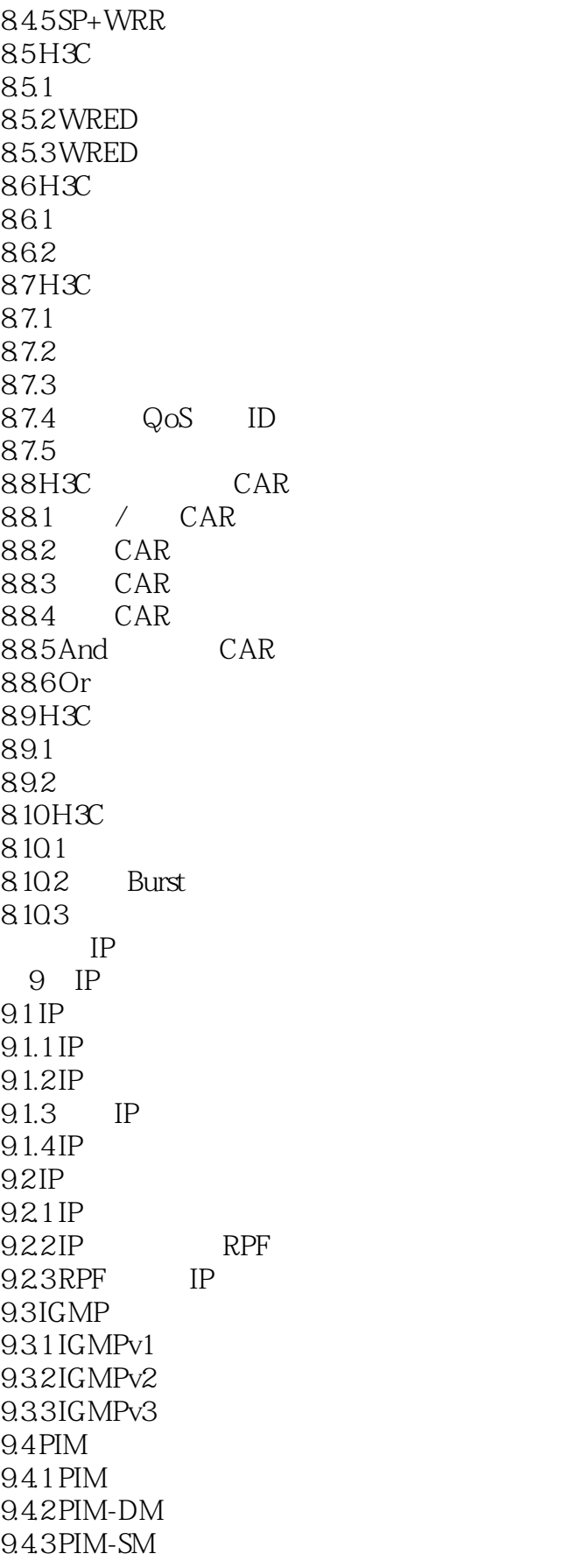

<<Cisco/H3C

9.4.4 Bidir-PIM  $9.4.5$  PIM-SSM 9.5 MSDP  $9.5.1 MSDP$  $9.5.2$  MSDP 9.5.3 SA RPF  $9.5.4$  RP RP 9.6 IGMP Snooping 9.6.1 IGMP Snooping 9.6.2 IGMP Snooping 963 VLAN 10 Cisco IOS IGMP IGMP Snooping 10.1 Cisco IOS IGMP 10.1.1 IGMP  $10.1.2$  IGMP 10.1.3 10.1.4 IP 10.1.5 IGMP 10.1.6 IGMPv2 10.1.7 IGMPv2  $10.18$ 10.1.9 ACL SSM 10.2 Cisco IOS IGMP 10.2.1 UDLR 10.2.2 IGMP 10.2.3 IGMP 10.2.4 IGMP 10.3 Cisco IOS IGMP 10.4 Cisco IOS IGMP Snooping 10.4.1 IGMP Snooping 10.4.2 Cisco IOS IGMP Snooping 10.4.3 IGMP Snooping 10.4.4 10.45 IGMP 10.46 IGMP 10.4.7 Cisco IOS IGMP Snooping TCN 10.4.8 IGMP Snooping 10.5 Cisco IOS IGMP Snooping 11 Cisco IOS PIM  $11.1$  IP 11.2 RP PIM-SM  $11.21$  RP  $11.22$  RP PIM-SM 11.3 RP PIM-SM 11.31 RP  $11.32$  RP PIM-SM 11.33 RP PIM-SM

<<Cisco/H3C

 $11.4$  PIM-SM 11.4.1 BSR 11.4.2 BSR PIM-SM 11.4.3 BSR PIM-SM 11.5 RP PIM-SM  $11.51$  RP  $11.52$  RP PIM-SM  $11.53$  RP PIM-SM  $11.6$  PIM-SSM 11.6.1 PIM-SSM 11.62 PIM-SSM 11.6.3 PIM-SSM 11.7 Bidir-PIM 11.7.1 Bidir-PIM 11.7.2 Bidir-PIM 12 H3C IGMP IGMP Snooping  $12.1 \text{H} \text{C}$  IP  $12.2$  H3 $\rm C$  IGMP 12.2.1 IGMP 12.22 IGMP 12.23 12.24 12.25 12.26 IGMP 12.2.7 IGMP SSM 12.28 IGMP 12.29 IGMP  $12.210$  H3C IGMP  $12.2.11$  IGMP SSM 12.2.12 IGMP 12.3 H3C IGMP Snooping 12.3.1 IGMP Snooping 12.3.2 IGMP Snooping 12.33 MAC 12.4 H3C IGMP Snooping 12.4.1 IGMP Snooping 12.42 12.43  $12.44$ 12.45  $12.5 H3C$  IGMP Snooping 12.5.1 IGMP Snooping 12.5.2 IGMP 12.5.3 IGMP IP 12.5.4 IGMP Snooping  $12.6 H3C$  IGMP Snooping 12.6.1 IGMP Snooping

<<Cisco/H3C

12.6.2 IGMP Snooping  $12.7 H3C$  IGMP Snooping  $12.7.1$ 12.7.2 12.7.3 12.7.4 12.7.5 12.7.6 IGMP 802.1p 12.7.7 12.7.8 12.8 H3C IGMP Snooping  $13$  H3C PIM  $13.1 H3C$  PIM 13.1.1 13.1.2 Hello 13.1.3 Hello 13.1.4 13.1.5 PIM 13.1.6 PIM  $13.2 H3C$  PIM-DM 13.2.1 PIM-DM 13.2.2 PIM-DM  $13.3H3C$  PIM-SM 13.3.1 PIM-SM 13.3.2 PIM-SM RP 13.3.3 PIM-SM BSR 13.34 PIM-SM 13.35 PIM-SM  $13.36$  SPT 13.3.7 PIM-SM 13.38 PIM-SM  $13.4 H3C$  PIM 13.4.1 PIM PIM-SM 1342 PIM 13.5 H3C PIM-SSM 13.5.1 PIM-SM 135.2 SSM 13.5.3 PIM-SSM 14 Cisco IOS 14.1 SPAN/RSPAN 14.1.1 SPAN 14.1.2 SPAN 14.1.3 SPAN RSPAN  $14.1.4$  SPAN SPAN 14.1.5 SPAN RSPAN 14.1.6

<<Cisco/H3C

14.2 Catalyst Express 500 SPAN 14.3 Catalyst 2900XL/3500XL SPAN 14.4 Catalyst 8500 SPAN 14.5 CatOS SPAN  $14.5.1$  SPAN  $14.52$  SPAN 14.5.3 SPAN 14.5.4 SPAN 14.5.5 14.6 IOS SPAN 14.6.1 Catalyst 2940/2950/2955 SPAN 14.6.2 Catalyst 2950/2955 RSPAN 14.6.3 Catalyst 2960/2970/3560/3560/3750 SPAN 14.6.4 Catalyst 2960/2970/3560/3750 RSPAN 14.6.5 Catalyst 3550 SPAN 14.6.6 Catalyst 3550 RSPAN 14.7 IOS Catalyst 4500/4000/6500/6000 SPAN 14.7.1 IOS Catalyst 4500/4000 SPAN 14.7.2 IOS Catalyst 4500/4000 RSPAN 14.7.3 IOS Catalyst 6500/6000 SPAN RSPAN 15 Cisco IOS 15.1 Cisco IOS  $15.1.1$  $15.1.2$ 15.2 Cisco IOS 15.3 Cisco IOS 15.3.1 15.32  $15.33$ 15.34 PVLAN 15.35 15.36 15.4 Cisco IOS 16 Cisco IOS 16.1 16.1.1 16.1.2 16.2 TACACS+ 16.2.1 TACACS+ 16.2.2 TACACS+ 16.3 Cisco IOS TACACS+  $16.31$  TACACS+ 16.32 TACACS+ 16.3.3 TACACS+  $16.34$  TACACS+ 16.35 TACACS+ 16.4 RADIUS

<<Cisco/H3C

16.4.1 RADIUS 1642 RADIUS 16.5 Cisco IOS RADIUS 165.1 RADIUS 1652 RADIUS 1653 RADIUS AAA 16.5.4 RADIUS 1655 RADIUS 1656RADIUS 16.5.7 Cisco IOS RADIUS 16.6 Cisco IOS RADIUS 1661 RADIUS 1662RADIUS 1663RADIUS 1664 RADIUS 17 Cisco IOS IEEE 802.1x 17.1 **IEEE 802.1x** 17.1.1 IEEE 802.1x 17.1.2 IEEE 802.1x 17.1.3 IEEE 802.1x 17.1.4 IEEE 802.1x 17.1.5 MAC 17.1.6 MAC  $17.1.7$  VLAN IEEE 802.1x  $17.1.8$  VLAN IEEE 802.1x 17.1.9 MAB IEEE 802.1x  $17.1.10$  Web IEEE 802.1x  $17.1.11$  IEEE 802.1x  $17.2$  Cisco IOS IEEE 802.1x  $17.2.1$  IEEE 802.1x 17.22 RADIUS 17.2.3 IEEE 802.1x 17.2.4 IEEE 802.1x 17.2.5 IEEE 802.1x MAC 17.2.6 IEEE 802.1x MAC  $17.27$  VLAN IEEE 802.1x 17.2.8 MAB IEEE 802.1x 17.2.9 **IEEE 802.1x**  $17.210$ 17.2.11  $17.212$ 17.2.13  $17.214$  $18$  H3C 18.1 H3C 18.1.1 H3C 18.1.2 H3C

<<Cisco/H3C

18.2 H3C 18.2.1 18.22 18.3 H3C 18.3.1 18.32 H3C 18.3.3 H3C 18.34 VLAN 18.35 H3C 18.36 H3C 18.3.7 VLAN 18.4 H3C 18.4.1 18.42 18.5 H3C 19 H3C MAC 19.1 H3C 19.1.1 H3C  $19.1.2$ 19.2 H3C 19.2.1 19.2.2 MAC 19.23 19.2.4 MAC 19.25 19.2.6 macAddressOrUserLoginSecure VLAN 19.2.7 RADIUS 19.28  $19.3 H3C$ 19.3.1 autoLearn 19.3.2 macAddressWithRadius 19.3.3 userLoginWithOUI 19.3.4 macAddressElseUserLoginSecureExt 19.3.5 macAddressOrUserLoginSecure VLAN  $19.4 H3C$  MAC 19.4.1 MAC 19.4.2 MAC 19.43 MAC  $19.5 H3C$  MAC 19.5.1 MAC 19.5.2 MAC 19.5.3 MAC
VLAN 19.54 MAC 19.5.5 MAC 19.56 RADIUS MAC 20 H3C AAA  $20.1$  H3C  $AAA$ 

 $<$ 

20.1.1 AAA  $20.1.2$  ISP 20.1.3 HWTACACS  $20.1.4$  H3C  $AAA$  $20.2$  H $3C$  $2021$  $202.2$  $2023$  $20.24$  $20.3$  H3C RADIUS 20.3.1 RADIUS 20.3.2 RADIUS / 20.3.3 RADIUS 20.34 RADIUS 20.35 RADIUS 20.36 RADIUS 20.3.7 RADIUS 20.38 RADIUS  $20.39$  RADIUS 20.3.10 RADIUS 20.3.11 RADIUS 20.3.12 RADIUS Trap 20.3.13  $20.314$  RADIUS 20.4 HWTACACS 20.4.1 HWTACACS 20.4.2 HWTACACS 20.4.3 HWTACACS  $2044$  HWTACACS 20.45 HWTACACS 20.46 HWTACACS 20.4.7 HWTACACS 20.5 H3C ISP AAA  $20.5.1$  ISP 20.5.2 ISP  $20.53$  ISP  $AAA$  $20.5.4$  ISP  $AAA$  $20.55$  ISP  $AAA$  $20.56$  $2057$  RADIUS  $20.6$  H3C  $AAA$  $20.61$  Telnet  $\qquad$   $\qquad$  Iocal  $\qquad$  HWTACACS RADIUS  $2062$  SSH RADIUS  $20638021x$  RADIUS 20.6.4 Telnet HWTACACS  $2065$  RADIUS Telnet 21 H3C IEEE 802.1x Portal

<<Cisco/H3C

 $21.1$  H3C IEEE 802.1x 21.1.1 IEEE 802.1x 21.1.2 IEEE 802.1x 21.1.3 IEEE 802.1x  $21.1.4$  H3C IEEE 802.1x  $21.2$  H3C IEEE 802.1x  $21.2.1$   $802.1x$ 21.2.2 IEEE 802.1x  $21.23$  $21.24$  $21.25$ 21.2.6 IEEE 802.1x  $21.27$ 21.28  $21.29$  $21.210$  VLAN 21.2.11 VLAN 21.2.12 IEEE 802.1x  $21.213 H3C$  IEEE 802.1x  $21.214$  VLAN VLAN IEEE 802.1x  $21.3 H3C$  IEEE 802.1x EAD  $21.31$  IEEE 802.1x EAD 21.32 EAD 21.33 EAD 21.34 EAD  $21.4 H3C$  Portal  $21.4.1$  Portal  $21.4.2$  Portal  $21.4.3$  Portal  $21.44$  Portal  $21.5 H3C$  Portal  $21.5.1$  $21.5.2$  Portal 21.5.3 Portal Web  $21.54$  Portal  $21.55$  Portal  $21.56$  Portal 21.5.7 Portal VLAN  $21.58$  RADIUS  $21.59$  Portal  $21.5.10$  Portal  $21.5.11$  Portal 21.5.12 Portal 21.5.13 Portal 21.5.14 Portal 21.5.15 Portal 21.5.16 Portal

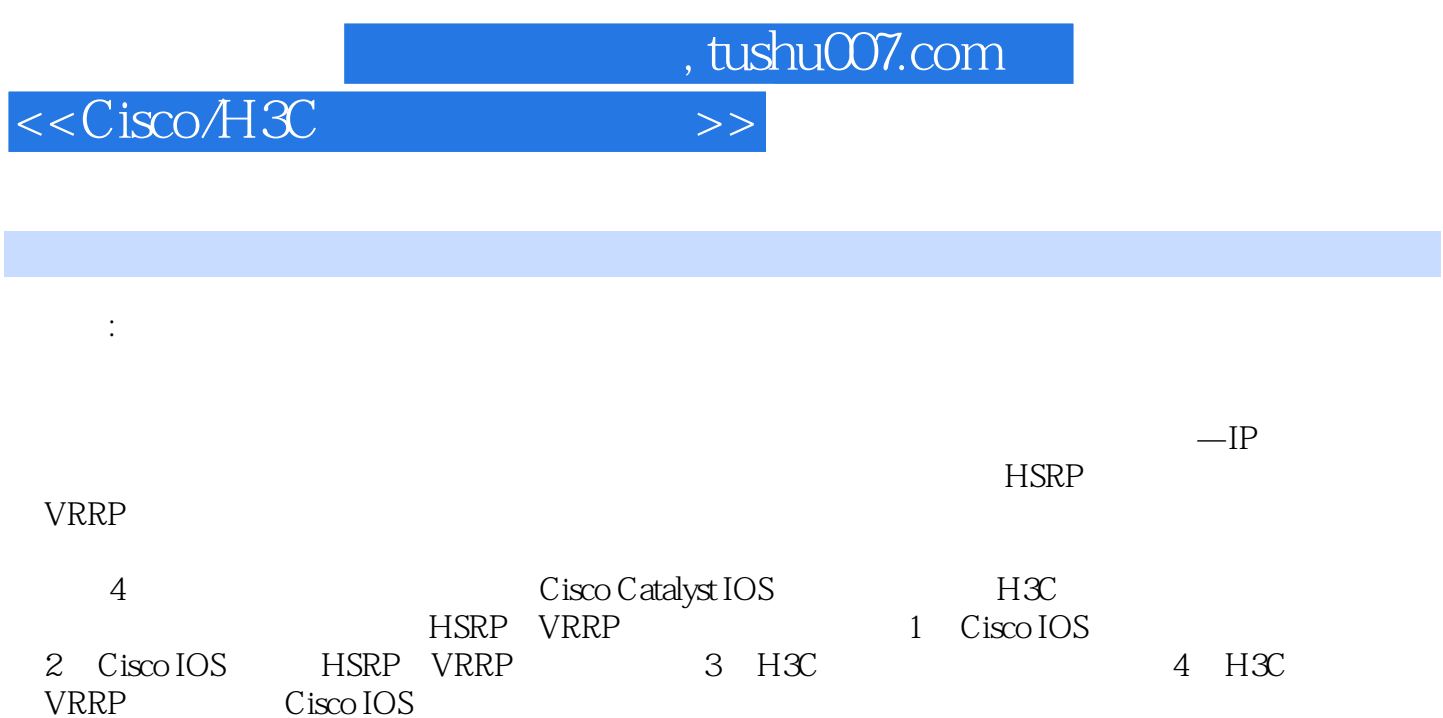

但要注意,并不是所有Cisco IOS交换机都支持集群功能,主要是一些中低端交换机系列,如Cisco 3750/3750-E/3750-X/3560/3560-E/3560-X/2900/2950/2960/2970 Cisco IOS

Cisco IOS

 $\emph{Catalyst}$ 

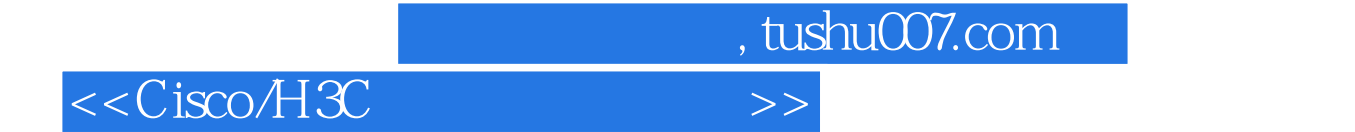

 $Cisco/H3C$ Cisco H3C

Cisco/H3C

模块式解剖的介绍方法,并对每项主要功能给出了详尽的全局/局部配置思路分析和Step-by-Step配置步

Cisco/H3C

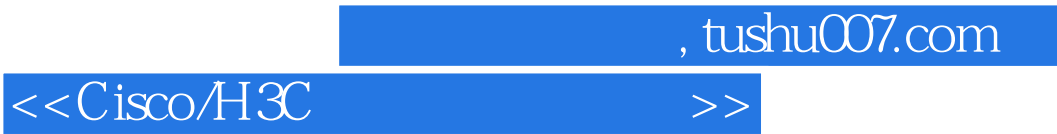

本站所提供下载的PDF图书仅提供预览和简介,请支持正版图书。

更多资源请访问:http://www.tushu007.com